## **Publication Configuration**

## **Table of contents**

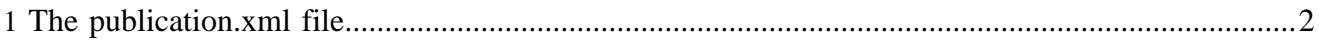

## <span id="page-1-0"></span>**1 The publication.xml file**

The main configuration file of a publication is  $$PUB$  HOME/config/publication.xml. The namespace of this XML file is http://apache.org/cocoon/lenya/publication/1.1.

```
<publication xmlns="http://apache.org/cocoon/lenya/publication/1.1" >
```
The first section contains some meta data about the publication which is displayed on overview pages etc.

```
 <name>Default Publication</name>
 <description>This publication is a best practice, getting started publication.</description>
 <!-- the @...@ macros are evaluated by ant at build time -->
 <version>@lenya.version@</version>
 <lenya-version>@lenya.version@</lenya-version>
 <lenya-revision>@lenya.revision@</lenya-revision>
 <cocoon-version>2.1.10-dev</cocoon-version>
```
In the languages section you define which content languages should be supported. Exactly one language has to be identified as the default language.

```
 <languages>
   <language default="true">en</language>
   <language>de</language>
  <language>he</language>
   <language>es</language>
   <language>fr</language>
 </languages>
```
The following section declares service implementations which are used by the publication.

- The template-instantiator element references an Instantiator declaration in cocoon.xconf.
- The path-mapper element declares the DocumentIdToPathMapper implementation which is used by this publication.
- The document-builder element references a DocumentBuilder declaration in cocoon.xconf.
- The site-manager element references a SiteManager declaration in cocoon. xconf.

```
 <template-instantiator name="default"/>
 <path-mapper>org.apache.lenya.cms.publication.DefaultDocumentIdToPathMapper</path-mapper>
 <document-builder name="default"/>
 <site-manager name="tree"/>
```
The resource-types section declares all resource types which are used by this publication and assigns them workflow schemas. When the "Create" usecase is invoked without a parameter denoting the resoure type, you can present a list of all these resource types to choose from (this is the default behaviour).

```
 <resource-types>
  <resource-type name="xhtml" workflow="fallback://config/workflow/workflow.xml"/>
  <resource-type name="homepage" workflow="fallback://config/workflow/workflow.xml"/>
   <resource-type name="links" workflow="fallback://config/workflow/workflow.xml"/>
   <resource-type name="cforms" workflow="fallback://config/workflow/workflow.xml"/>
  <resource-type name="opendocument" workflow="fallback://config/workflow/workflow.xml"/>
  <resource-type name="resource" workflow="fallback://config/workflow/workflow.xml"/>
  <resource-type name="usecase" workflow="fallback://config/workflow/workflow.xml"/>
```
</resource-types>

The modules section declares all modules which are used by this publication. This is necessary to generate the menus accordingly and to access the i18n messages from these modules.

```
 <modules>
   <module name="editors"/>
   <module name="xhtml"/>
   <module name="links"/>
   <module name="opendocument"/>
  <module name="cforms"/>
  <module name="homepage"/>
  <module name="resource"/>
  <module name="sitemanagement"/>
   <module name="sitetree"/>
  <module name="export"/>
  <module name="workflow"/>
  <module name="notification"/>
  <module name="svg"/>
   <module name="lucene"/>
   <module name="development"/>
  <module name="languageselector"/>
  <module name="administration"/>
  <module name="workflow"/>
 </modules>
```
The optional content-dir element points to the parent directory of the publications content directory. You can use either an absolute file system path, or a path relative to the web application context (e.g. lenya/pubs/default).

<content-dir src="/home/USERNAME/data/default"/>

The optional proxies section contains the proxy configuration of this publication. For more information see [Proxying](../../../../docs/2_0_x/tutorials/proxy/proxying.html) ( ../../../docs/2\_0\_x/tutorials/proxy/proxying.html) and the [turorial](../../../../docs/1_2_x/tutorial/mod_proxy_and_lenya.html) ( ../../../../ docs/1\_2\_x/tutorial/mod\_proxy\_and\_lenya.html) .

In short the idea of the following proxy snippet in the configuration is a rewrite of links. Using proxies will prefix all absolute links (starting with **"/"**) to absoult urls (the proxy host).

```
 <proxies>
  <proxy area="live" ssl="true" url="https://www.host.com/ssl/default"/>
   <proxy area="live" ssl="false" url="http://www.host.com/default"/>
  <proxy area="authoring" ssl="true" url="https://www.host.com/lenya/default/authoring"/>
   <proxy area="authoring" ssl="false" url="http://www.host.com/lenya/default/authoring"/>
 </proxies>
```
Since we have the concept of areas we define the proxy per area and for the different types of pages (ssl protected or not). For example if a link points to a document in the live area and this document is ssl protected then it will be rewritten to "https://www.host.com/ssl/default{\$link}". Where {\$link} is the linked document.

For all links that are not pointing to a document the global proxy rule in cocoon. xconf/cocoon/ component[@role = 'org.apache.lenya.cms.linking.GlobalProxies'] is applied (see \$LENYA\_HOME/src/modules-core/linking/config/cocoon-xconf/ globalproxies.xconf):

```
<xconf xpath="/cocoon" unless="/cocoon/component[@role =
  'org.apache.lenya.cms.linking.GlobalProxies']">
           <component logger="lenya.proxy"
```

```
 role="org.apache.lenya.cms.linking.GlobalProxies"
                class="org.apache.lenya.cms.linking.impl.GlobalProxiesImpl">
    \,<\,! - - <proxy ssl="false" url="http://cms.host.com/foo"/>
          <proxy ssl="true" url="https://cms.host.com/foo"/>
      -->
   </component>
\boldsymbol{<} / \, \text{xconf} \boldsymbol{>}
```
For example a link such as /modules/myModule/somePath/some.thing will be rewritten to http://cms.host.com/foo/modules/myModule/somePath/some.thing . In short "/" will be replaced with {proxies/@root}.

</publication>